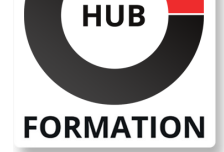

### **ET METIERS DE L'INFORMATIQUE**

# Formation Excel niveau 2 - Intermédiaire

N° ACTIVITÉ : 11 92 18558 92 TÉLÉPHONE : 01 85 77 07 07 E-MAIL : inscription@hubformation.com

# **Objectifs**

| Maîtriser les fonctions de calculs avancées (fonction conditionnelle, fonction date et texte) 

Réaliser des graphiques avancés

| Créer des tableaux croisés dynamiques

# Public

| Utilisateurs d'Excel ou utilisateurs autodidactes devant consolider leurs bases.

# **Prérequis**

| Connaître les formules de calculs simples (somme, moyenne, soustraction) | Savoir créer un tableau et sa mise en forme.

# Programme de la formation

#### **Révision des fonctions de base**

| Saisir, modifier, copier et coller des données. 

- Différencier les différents types de données (texte, nombre, dates).
- Mise en forme des cellules (bordures, largeur, hauteur, couleur).
- | Mise en forme des données (format monétaire, pourcentage).

#### **Les calculs**

| Les différents opérateurs de calcul. | Ecrire des formules avec des références relatives, absolues.

**Les fonctions de texte** | Gauche, Droite, Stxt, Concat

#### **Les graphiques**

| Les différents types de graphiques. Créer un graphique. | La mise en forme d'un graphique. Ajouter des données dans un graphique. | Les graphiques à deux axes et les graphiques combinés.

#### **Mise en forme conditionnelle**

| La mise en forme conditionnelle.

**Les commentaires** I Insérer un commentaire dans une cellule.

#### **Les fonctions conditionnelles et dates**

| Fonctions statistiques (nb, nbval, nb.si). 

- | Fonctions de date/heure (aujourdhui, datedif).
- | La fonction si.

#### **Gérer des listes de données**

| Les tris. 

| Les filtres automatiques. 

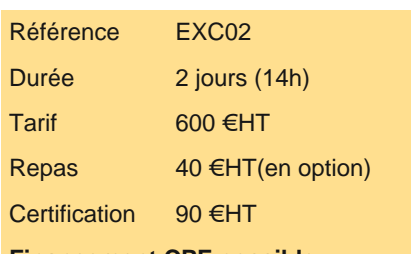

**Financement CPF possible**

# **SESSIONS** PROGRAMMÉES

## A DISTANCE (FRA)

 du 26 au 27 septembre 2024 du 10 au 11 octobre 2024 du 24 au 25 octobre 2024

### PARIS

 du 26 au 27 septembre 2024 du 10 au 11 octobre 2024 du 24 au 25 octobre 2024

## AMIENS

 du 22 au 23 octobre 2024 du 20 au 21 novembre 2024 du 10 au 11 décembre 2024

## COMPIEGNE

 du 22 au 23 octobre 2024 du 20 au 21 novembre 2024 du 10 au 11 décembre 2024

## **CREIL**

 du 22 au 23 octobre 2024 du 20 au 21 novembre 2024 du 10 au 11 décembre 2024

VOIR TOUTES LES DATES

#### **Approche des tableaux croisés dynamiques**

- | Préparer les données
- Générer et manipuler un tableau croisé dynamique
- | Actualiser un tableau croisé dynamique

# **Certification**

Cette formation prépare au passage de la certification suivante et peut être financée par votre crédit CPF. N'hésitez pas à nous contacter pour toute information complémentaire.

#### **TOSA Excel**

L'examen TOSA se passe en centre agréé ou en ligne. Votre score (sur 1000) vous permettra de communiquer sur votre niveau de connaissances du logiciel.

| Durée : 1h | 35 questions QCM et cas pratiques Score minimum : 351 version : Excel 365 | Date d'enregistrement de la certification : 14/09/2020

## Méthode pédagogique

Chaque participant travaille sur un poste informatique qui lui est dédié. Un support de cours lui est remis soit en début soit en fin de cours. La théorie est complétée par des cas pratiques ou exercices corrigés et discutés avec le formateur. Le formateur projette une présentation pour animer la formation et reste disponible pour répondre à toutes les questions.

## Méthode d'évaluation

Tout au long de la formation, les exercices et mises en situation permettent de valider et contrôler les acquis du stagiaire. En fin de formation, le stagiaire complète un QCM d'auto-évaluation.

## Suivre cette formation à distance

Voici les prérequis techniques pour pouvoir suivre le cours à distance :

| Un ordinateur avec webcam, micro, haut-parleur et un navigateur (de préférence Chrome ou Firefox). Un casque n'est pas nécessaire suivant l'environnement.

| Une connexion Internet de type ADSL ou supérieure. Attention, une connexion Internet ne permettant pas, par exemple, de recevoir la télévision par Internet, ne sera pas suffisante, cela engendrera des déconnexions intempestives du stagiaire et dérangera toute la classe.

| Privilégier une connexion filaire plutôt que le Wifi.

| Avoir accès au poste depuis lequel vous suivrez le cours à distance au moins 2 jours avant la formation pour effectuer les tests de connexion préalables.

| Votre numéro de téléphone portable (pour l'envoi du mot de passe d'accès aux supports de cours et pour une messagerie instantanée autre que celle intégrée à la classe virtuelle).

| Selon la formation, une configuration spécifique de votre machine peut être attendue, merci de nous contacter.

| Pour les formations incluant le passage d'une certification la dernière journée, un voucher vous est fourni pour passer l'examen en ligne.

| Pour les formations logiciel (Adobe, Microsoft Office...), il est nécessaire d'avoir le logiciel installé sur votre machine, nous ne fournissons pas de licence ou de version test.

| Horaires identiques au présentiel.

## **Accessibilité**

Les sessions de formation se déroulent sur des sites différents selon les villes ou les dates, merci de nous contacter pour vérifier l'accessibilité aux personnes à mobilité réduite.

Pour tout besoin spécifique (vue, audition...), veuillez nous contacter au 01 85 77 07 07.